Subject: Re: Change 2D Axes Range Posted by [nbehrnd](https://openmolecules.org/forum/index.php?t=usrinfo&id=568) on Mon, 14 Oct 2019 15:14:44 GMT [View Forum Message](https://openmolecules.org/forum/index.php?t=rview&th=261&goto=672#msg_672) <> [Reply to Message](https://openmolecules.org/forum/index.php?t=post&reply_to=672)

Regarding the scaling, assuming you have a 2D plot, the triangle-shaped handle in the top right-hand corner allows you to select what category will be used as abscissa, and what as oridnate. And just below each category, you have the sliders adjust each scale

You might use similar sliders as filter criterion, too. (http://www.openmolecules.org/help/basics.html)

I'm sorry, but do not have an answer to your second question. Norwid

File Attachments 1) [slider.png,](https://openmolecules.org/forum/index.php?t=getfile&id=121) downloaded 620 times

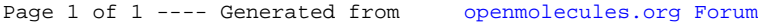